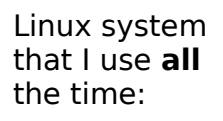

## chrisk-Studio-1749

## **LinuxMint**

Release 13 (maya) 64-bit Kernel Linux 3.2.0-57-generic **GNOME 3.4.2** 

## **Hardware**

Memory: 7.7 GiB Processor: Intel® Core™ i5 CPU M 430 @ 2.27GHz × 4

## **System Status**

Available disk space: 91.4 GiB

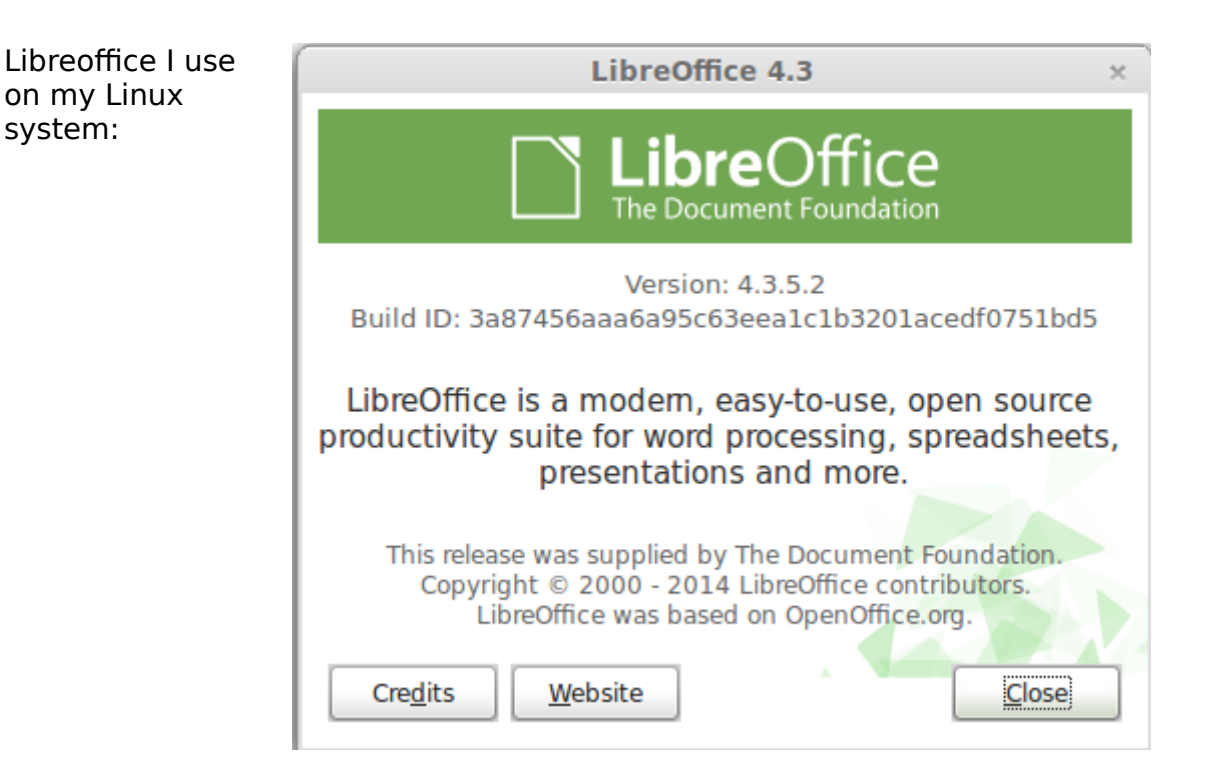

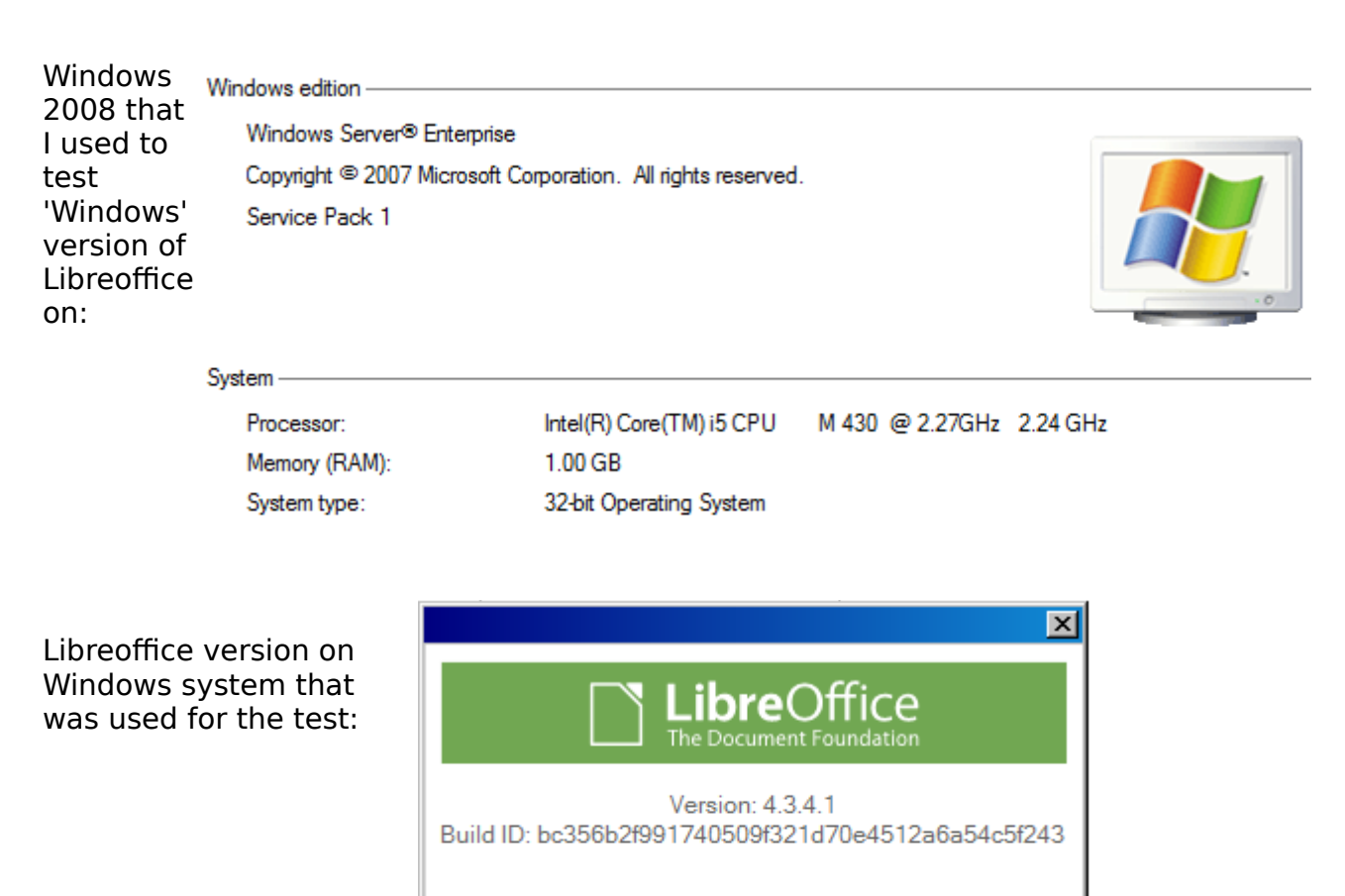

LibreOffice is a modern, easy-to-use, open source productivity suite for word processing, spreadsheets, presentations and more. This release was supplied by The Document Foundation Copyright © 2000 - 2014 LibreOffice contributors.

LibreOffice was based on OpenOffice.org.

Close

Instructions for test:

1) Open the attached file in **LibreOffice** – BRS\_BaaN\_MyMarket\_Integrations\_v5\_ORIG.docx 2) Open the attached **PDF** file produced by MS Office 2010:

Website

BRS\_BaaN\_MyMarket\_Integrations\_v5\_ORIG\_OfficeWin2008.pdf

Credits

3) COMPARE the results shown in LibreOffice versus that seen in the PDF file

These are the differences that bug 76948 that I filed is all about.

I also produced 'PDF' files from both the 'Windows LibreOffice' and my 'Linux LibreOffice' and they agree 100% to each other – NEITHER of these agree to the one referred to in 2)